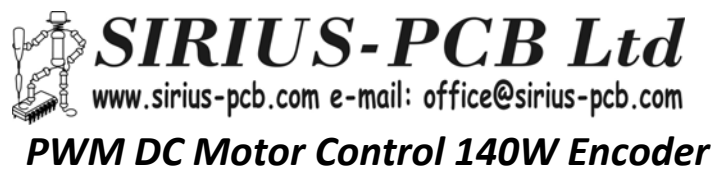

*№100736* 

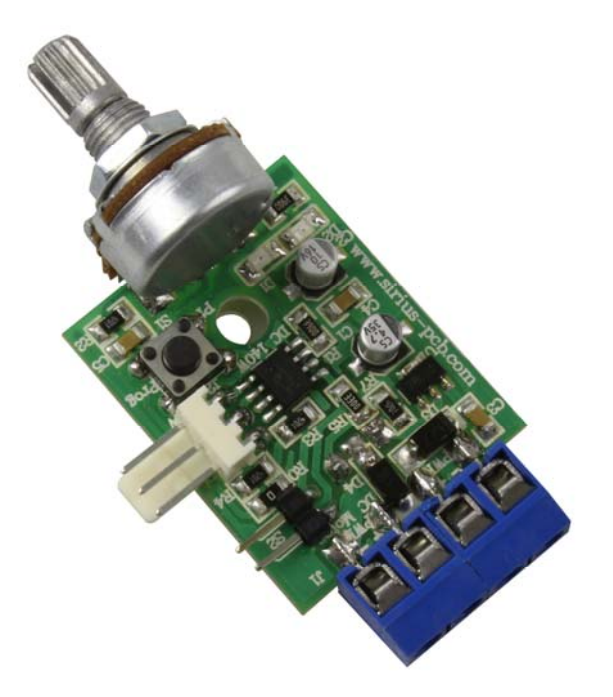

 *Устройството представлява PWM регулатор на обороти на постоянно токов електромотор със запазване на въртящия момент и обратна връзка от енкодер. Изграден на базата на микроконтролер съвременен микроконтролер Основни параметри:* 

- *Захранващо напрежение DC 12÷20V*
- *Регулиране скоростта на мотора от 0 до 100%*
- *Запазване на въртящия момент*
- *Вход за енкодер*
- *Автоматична настройка на параметрите на мотора и енкодера*
- *Светодиодна индикация за включено захранващо напрежение*
- *Светодиодна индикация за режима на работа и авто‐настройка*
- *Максимален ток на мотора 10А*
- *Максимална мощност на мотора 140W*

*Размери на платката: 35 х 28 mm* 

# *Въвеждане в експлоатация*

#### *Подходящи енкодери:*

*Може да се ползват всякакви енкодери с захранващо напрежение DC 5V, от 100 до 4000 инкремента на оборот, като разделителната им способност се подбира обратно пропорционално на скоростта на двигателя:* 

-при по-скоростни двигатели може да се монтира енкодер с по-малко инкременти, това няма да *навреди на контрола* 

-при по-бавни двигатели е препоръчително да се монтира енкодер с повече инкременти, за по-добър *контрол*

*-ограничително условие за максимална скорост на подаване на импулсите: (MaxR \* Incr ) / 480 <=*  16000, където MaxR са макс. обороти/мин. на двигателя, а Incr е броят на стъпките на енкодера за *оборот*

*-пример1: при двигател 5000 об./мин. и енкодер 1024 инкр./об. --> 5000 \* 1024 = 5120000 / 480 = 10666, което е по-малко от 16000, и има много добра база за регулиране* 

-пример2: при двигател 10000 об./мин. и енкодер 1024 инкр./об. --> 10000 \* 1024 = 10240000 / 480 = *21333, което е повече от 16000, и регулатора няма да работи добре, което може да се реши с енкодер до 600 инкр./об.* 

*-пример3: при двигател 1000 об./мин. и енкодер 100 инкр./об. --> 1000 \* 100 = 100000 / 480 = 208,*  което определено е по-малко от 16000, но е и твърде малка база за регулиране - при такъв двигател е по-добре да се сложи енкодер > = 1000 инкр./об., като оптимално би било да се ползва енкодер от *2048 инкремента: 1000 \* 2048 = 2048000 / 480 = 4266, което вече е добра база за регулиране.* 

#### *• Описание на бутоните и индикация:*

*-Светодиода D2 индицира включено захранващо напрежение*

*-Светодиода D1 индицира режима на работа*

*-Потенциометъра P1 регулира скоростта на мотора от 0 до 100%* 

*-Бутон S1 Prog програмиране на устройството*

*-Клема S2 спира и пуска мотора (при поставен джъмпер на клемата мотора спира при махнат джъмпер мотора тръгва до задените от потенциометъра обороти)* 

#### *Кратка инструкция за въвеждане в експлоатация*

*• Към клема J1 PWR се подава DC захранващо напрежение от 12÷20V (Важно е да се спазва поляритета!!!). DC мотора се включва към клема J1 PWM, а енкодера се включва към клема J2 (както е указано на печатната платка).* 

*• След като всички връзки са изпълнени правилно, се подава захранващото напрежение.* 

*• Преди да продължите, моля уверете се, че мотора и оборудването което той задвижва могат да бъдат задвижени, като имате предвид че по време на настройката ще достигнат и максималните си обороти!* 

*• След това върнете потенциометъра до позиция в началото, и натиснете и задръжте бутона Prog за повече от 3 секунди, за да стартирате процедурата по опознаване на параметрите на мотора и енкодера.* 

### *Функции на бутоните:*

- при задържане на бутон Prog за повече от 3 сек. светва и започва да мига учестено светодиода D1 *и се стартира процедура за опознаване на двигателя - минимални и максимални обороти, които да се разгърнат в/у потенциометъра, след края на процедурата диодът светва силно за 1сек.* 

*- при включване на захр. напрежение двигателят плавно достига зададените с потецниометъра обороти* 

- по време на работата на регулатора светодиод D1 свети, но не на пълна мощност, и угасва при *стопиране на двигателя*

- ако възникне грешка, светодиод D1 започва да мига с интервал от една секунда, на пълна мощност

*Важно!!! Устройството няма защита от претоварване по ток. Към Q1 е необходимо да се монтира подходящ радиатор, като Q1 трябва да бъде галванично разделен!!!* 

## **SIRIUS‐PCB Ltd Ви желае приятна работа с** *PWM DC Motor Control 140W Encoder*